## **PENGARUH PENGGUNAAN KAMUS ELEKTRONIK ( E-DICTIONARY) TEMATIK BERGAMBAR PEMROGRAMAN VISUAL BASIC 6.0 TERHADAP PENGUASAAN KOSAKATA BAHASA JEPANG PADA SISWA KELAS X SMK NEGERI 1 PRIGEN TAHUN AJARAN 2018/2019**

#### **Zaki Dhia Lidiade Farah**

Pendidikan Bahasa Jepang Jurusan Bahasa dan Sastra Jepang Fakultas Bahasa dan Seni Universitas Negeri Surabaya [dhialidia081@gmail.com](mailto:dhialidia081@gmail.com)

#### **[Rusmiyati,](http://pdpt.unesa.ac.id/portofolio/profil-dosen/rusmiyati) S.Pd., M.Pd.**

Dosen Pembimbing Skripsi dan Jurnal

[rusmiyati@unesa.ac.id](mailto:rusmiyati@unesa.ac.id)

## **Abstrak**

Kemampuan berbahasa mengacu pada kemampuan pemilihan penggunaan bahasa dalam berkomunikasi. Agar seseorang dapat berkomunikasi kepada orang lain dengan mudah, maka diperlukan penguasaan kosakata. namun fakta penguasaan kosakata dalam masyarakat, dimana salah satunya adalah siswa SMKN 1 Prigen sangatlah minim. Oleh karena itu peneliti melakukan penelitian menggunakan kamus elektronik (E-Dictionary) Tematik Bergambar Pemrograman Visual Basic 6.0 untuk mengetahui pengaruh dari media ini terhadap penguasaan kosakata Bahasa Jepang. Tujuan dalam penelitian ini adalah untuk mengetahui pengaruh dan mengetahui respon siswa terhadap media kamus elektronik (E-Dictionary) Tematik Bergambar Pemrograman Visual Basic 6.0 terhadap penguasaan kosakata Bahasa Jepang pada siswa kelas X SMK Negeri 1 Prigen.

Rumusan masalah mengenai pengaruh penggunaan media kamus elektronik Tematik Bergambar Pemrograman Visual Basic 6.0 menggunakan metode penelitian *True Eksperimental Design* dimana selain kelas eksperimen, adanya kelompok lain yang tidak dikenal eksperimen dan ikut mendapatkan pengamatan dan Penelitian ini termasuk penelitian kuantitatif, Sumber yang digunakan dalam penelitian ini adalah kamus elektronik Tematik Bergambar Pemrograman Visual Basic 6.0, angket, pre-test dan post-test dan data-datanya merupakan kosakata Bahasa Jepang seperti Kazoku, Shigoto dan Youshi. Hasil penelitian menunjukkan Data hasil belajar siswa diperoleh dari hasil posttest menunjukkan perbedaan hasil belajar sebesar 14,29 > t-tabel yaitu 2,06 untuk kelas eksperimen, dan  $5,05 > t(0,05, db) = 2,06$  untuk t-signifikansi kelas kontrol sehingga hipotesis penelitian berbunyi "Terdapat pengaruh positif. Kesimpulannya adalah adanya pengaruh dan respon positif dalam penggunaan media kamus elektronik Tematik Bergambar Pemrograman Visual Basic 6.0 terhadap penguasaan kosakata Bahasa Jepang pada kelas Eksperimen dibandingkan dengan kelas Kontrol.

# *Kata Kunci : Pengaruh, Kamus Elektronik Tematik Bergambar Visual Basic 6.0, Respon, Kosakata*

#### **Abstract**

Language ability prefer the ability to choose the language to communicated. So that someone can communicating with others easily, it requires mastery of vocabulary, but the fact of mastery vocabulary in the community is very lacking. where one of them is the students of SMKN 1 Prigen Therefore researches conducted research using an electronic dictionary (E-Dictionary) Visual Basic 6.0 Programming Thematic to find out the influence of this media on mastery of Japanese vocabulary in class X of SMKN 1 Prigen.

The formulation of the problem regarding the influence of media use in the Visual Basic 6.0 Programming Thematic Electronic Dictionary uses the research method True Experimental Design where in addition to the experimental class, there are other groups that are not known to experiment and get observations and research including quantitative research. The sources used in this study are Picture Thematic Electronic Dictionary Programming Visual Basic 6.0, questionnaire, pre-test and post-test. The data of electronic dictionary (E-Dictionary) Visual Basic 6.0 Programming Thematic is

Japanese vocabulary such as Kazoku, shigoto and youshi. The results showed that student learning outcomes data obtained from the post-test result showed difference in learning outcomes of  $14,29$ t-table namely 2,06for the experimental class and  $5,05 > t(0,05,db) = 2,06$  for t-significance of the control class so that the research hypothesis reads "There is a positive influence".

The conclusion is that there is a positive influence and response in use of The Visual Basic 6.0 Programming Thematic Electronic Dictionary Media for mastering Japanese Vocabulary in the Experimental class compared to the Control Class.

*Keywords : Effect, Visual Basic 6.0 Thematic Electronic Dictionary, Response, Vocabulary*

## **PENDAHULUAN**

Kemampuan berbahasa mengacu pada kemampuan penggunaan bahasa dalam berkomunikasi di kehidupan sehari-hari. Dengan menguasai kemampuan berbahasa, seseorang dapat berkomunikasi kepada oranglain dengan mudah. Tarigan (1993:2) mengatakan bahwa kualitas keterampilan berbahasa seseorang tergantung pada pada kuantitas dan kualitas kosakata yang dimiliki seseorang. Sebagaimana diketahui bahwa bahasa adalah suatu sistematis dan merupakan lambanglambang atau simbol-simbol arbiter (Tarigan, 1989:4). Selain itu keterampilan berbahasa atau *Language skills* memiliki empat aspek yang harus dikuasai yaitu keterampilan menyimak (*listening*), berbicara (*Speaking*), membaca (*reading*), dan menulis (*writing*). Masing-masing aspek berkaitan erat dengan proses berpikir yang mendasari. Salah satunya adalah berhubungan dengan penguasaan kosakata.

Pendapat Tarigan (1989:2) mengenai penguasaan kosakata bahwa semakin kaya kosakata yang dimiliki oleh seseorang maka semakin besar pula kemungkinan terampil dalam berbahasa. Selain itu dengan pendapat Tarigan (1993:2) bahwa kualitas keterampilan berbahasa seseorang jelas tergantung pada kualitas dan kuantitas yng dimilikinya, semakin kaya kosakata yang dimiliki seseorang maka semakin besar kemungkinan untuk berbahasa dengan baik dan benar. Penguasaan kosakata yang memadai akan dapat menentukan kualitas seseorang dalam menyikapi komunikasi. Hal serupa disampaikan oleh Rusmiyati (2016:101), ketika seorang siswa belajar bahasa asing, maka pengetahuan tentang kosakata, pelafalan, tata bahasa, fungsi penggunaan bahkan budaya dari bahasa yang dipelajari seharusnya dikuasai dan diketahui oleh siswa tersebut. Namun dalam pelaksanaannya tentunya banyak dijumpai kesulitan dalam mempelajari bahasa Jepang sebagai bahasa asing.

Proses pembelajaran akan berjalan baik, lancar, efektif dan menyenangkan guna tercapainya kualitas dalam pembelajaran maka diperlukan kekreatifan seorang guru dalam memberikan materi

pembelajaran. Sedangkan Menurut Arsyad (2004:41) untuk menciptakan pembelajaran yang inovatif seorang guru harus memiliki terobosan baru seperti media. Media yang inovatif sangat dibutuhkan bagi para murid untuk mempermudah menerima pembelajaran. Selain itu menurut Hamalik (dalam Arsyad, 2009:15) bahwa pemakaian media pembelajaran dalam proses belajar-mengajar dapat membangkitkan keinginan dan minat yang baru, membangkitkan motivasi dan rangsangan kegiatan belajar dan dapat membawa pengaruh psikologis yang positif terhadap siswa. Maka dari itu, penggunaan media yang menarik dapat mengetahui pengaruh dan juga dapat membantu siswa meningkatkan penguasaan kosakata.

Setelah mengetahui penerapan media yang menarik dapat membantu meningkatkan penguasaan kosakata maka dari itu peneliti tertarik untuk menerapkan media Kamus Elektronik (E-Dictionary) Tematik Bergambar Pemograman Visual Basic 6.0 diharapkan dapat mempermudah proses pembelajaran penguasaan kosakata Bahasa Jepang.

Kamus Elektronik (E-Dictionary) Tematik Bergambar Pemograman Visual Basic 6.0 itu apabila dimaknakan setiap kata memiliki arti yang berbeda. Contohnya Kamus, kamus memiliki artinya sendiri KBBI adalah kamus adalah buku acuan yang memuat kata dan ungkapan yang disusun menurut abjad. Sedangkan Kamus Elektronik (*E-Dictionary)* menurut *Puspita , Indah , Aghus Sofwan dan Agung budi P.(dalam* Jurnal *online* tentang penelitian *E-Dictionary tahun 2005)*  menyatakan bahwa Kamus elektronik merupakan kamus yang menggunakan media seperti komputer sehingga memiliki bentuk berupa suatu pemograman aplikasi di komputer.*E-Dictionary*  merupakan media perangkat lunak. Salah satu jenis kamus adalah kamus tematik yaitu kata-kata yang terhimpun didalam kamus disusun secara tematik berdasarkan topik-topik tertentu yang memiliki

makna sebidang. kemudian yang terakhir ada Visual Basic, Visual Basic selain disebut dengan bahasa pemograman juga disebut sebagai sarana dengan menghasilkan pemograman-pemograman berbasis *windows* dan Visual Basic 6.0 lebih bisa banyak menghasilkan pemograman-pemograman aplikasi dalam computer.

Dari penjelasan diatas dapat disimpulkan makna dari Kamus Elektronik (E-Dictionary) Tematik Bergambar Pemograman Visual Basic 6.0 ialah buku acuan biasa yang dirancang dan diubah menjadi kamus berbasis software yang perintahnya dapat dimengerti komputer untuk menjalankan tugas tertentu.

Kamus Elektronik (E-Dictionary) Tematik Bergambar Pemograman Visual Basic 6.0 memiliki kelebihan yang dapat memberikan konsentrasi yang tinggi pada siswa karena dalam media ini memiliki audio cara pembacaan dan pengejaan kalimat yang sesuai. Selain itu media ini memiliki kosakata bergambar yang menarik sehingga siswa tidak mudah merasa jenuh, dan yang terakhir media ini juga memiliki beberapa contoh kalimat yang dapat memudahkan siswa dalam membuat kalimat.

Berdasarkan latar belakang yang telah diuraikan, maka peneliti memberi judul penelitian ini dengan judul "Pengaruh Media Kamus Elektronik (E-Dictionary) Tematik Bergambar Pemograman Visual Basic 6.0 Terhadap Penguasaan Kosakata Bahasa Jepang Pada Siswa kelas X di SMK Negeri 1 Prigen."

## **METODE PENELITIAN**

Pendekatan penelitian yang digunakan adalah pendekatan kuantitatif karena jenis kegiatan penelitian yang spesifikasinya secara tersusun, sistematis dan terstruktur dengan jelas sejak awal hingga pembuatan desain penelitian baik tentang tujuan penelotian, subjek penelitian, objek penelitian, sampel data, sumber data maupun metodologinya yang dimana di mulai dari pengumpulan data.

Rancangan penelitian yang digunakan adalah *True Eksperimental Design* yaitu jenis- jenis eksperimen yang dianggap sudah baik karena sudah memenuhi persyaratan.Yang dimaksud dengan persyaratan dalam eksperimen adalah adanya kelompok lain yang tidak dikenal eksperimen dan ikut mendapatkan pengamatan. Dengan adanya kelompok lain yang disebut kelompok pembanding atau kelompok kontrol dalam penelitian ini akibat diperoleh dari perlakuan dapat diketahui secara

pasti karena dibandingkan dengan yang tidak mendapatkan perlakuan.

Sumber data adalah subjek dari mana suatu data dapat diperoleh (Arikunto, 1998:144),. Pendapat yang sama juga diungkapkan Sutopo bahwa sumber data adalah tempat data diperoleh dengan menggunakan metode tertentu baik berupa manusia, artefak, ataupun dokumen-dokumen (Sutopo, 2006:56-57). Sumber dan data dalam penelitian ini adalah Hasil tes awal siswa (Pre-test), Hasil tes akhir (Post-test), Data respon siswa – siswa dalam menggunakan *Kamus Elektronik ( E-Dictionary) Tematik Bergambar Pemograman Visual Basic 6.0* saat pembelajaran kosakata bahasa Jepang.

Instrumen penelitian menurut Arikunto (2010:160) merupakan alat atau fasilitas yang digunakan oleh peneliti dalam mengumpulkan data agar pekerjaan lebih mudah dan hasilnya lebih baik,dalam arti lebih cermat, lengkap dan sistematis sehingga mudah diolah. Menurut Arikunto (1998:24), Instrumen penelitian adalah alat yang digunakan pada waktu peneliti menggunakan suatu metode.Instrumen yang digunakan dalam pnelitian ini adalah berupa : pre-test, post-test dan angket.

Teknik pengumpulan data dalam penelitian ini memiliki 2 teknik , dimana Teknik pertama adalah Tahap persiapan dimana *step by step* adalah Penetapan Judul, Studi Pustaka, Konsultasi dengan dosen pembimbing, Menghubungi pihak SMKN 1 Prigen, Menyiapkan Instrumen Penelitian, Menyiapkan media dan RPP sedangkan Teknik ke-2 adalah Tahap Pelaksanaan.

Instrumen tes yang baik dan benar dapat diperoleh dengan cara menguji coba dan menganalisis instrumen tersebut sebelum dipakai dalam pengambilan data. Adapun halhal yang dianalisis dari hasil uji coba instrumen sebagai berikut:

# a) Uji Normalitas **TdDaVa**

Uji normalitas bertujuan untuk mengetahui apakah data yang diperoleh dari kegiatan penelitian mempunyai distribusi (sebaran) yang normal atau tidak. Dalam uji normalitas ini peneliti menggunakan microsoft excel dan dibantu dengan hitung manual.

Menurut Soebakri (1992:102) langkahlangkah dalam melakukan uji normalitas adalah sebagai berikut :

*1. Membuat tabel pembantu untuk menghitung SD.*

*2. Menghitung Mean (M) nilai post test dengan rumus :*

$$
M_k = \frac{\sum x}{n} \text{ ataupun} M_e = \frac{\sum x}{n}
$$

Keterangan :

 $M_k$  = Mean Kontrol

 $M_e$  = Mean Kelas Eksperimen

 $\sum x$  = jumlah total nilai post test ataupun pretest  $n =$  jumlah siswa

3. Menghitung Standar Deviasi baik Kelas Ekperimen maupun kelas Kontrol dengan rumus :

$$
SD \frac{1}{\sqrt{\sum_{i} v_{i}}}
$$

$$
=\sqrt{\frac{\sum(X-M)^2}{n}}
$$

Keterangan :

 $SD =$  Standar Deviasi

$$
\sum (X - M)^2 = \text{Jumlah total nilai pada test} \quad \text{and} \quad \text{milai rata-rata kelas}
$$

 $n =$  jumlah siswa

4. Menentukan  $f_h$ 

- 5. Membuat Tabel interval nilai baik pada kelas
- 6. kontrol maupun kelas eksperimen
- 7. Menghitung nilai distribusi frekuensi dan komputasi baik pada kelas kontrol maupun kelas eksperimen.
	- b) Uji Homogenitas
	- c) Uji Hipotesis

Hipotesis secara etimologis berasal dari 2 kata yakni hypo yang berarti "kurang dari" dan pendapat. Jadi, Hipotesis merupakan suatu pendapat atau kesimpulan yang belum final yang harus di uji kebenarannya. Menurut Arikunto (2010:116) langkah-langkah pengujian hipotesis perbedaan 2 mean adalah sebagai berikut :

1. Merumuskan Hipotesis  $H_0$  dan  $H_1$  untuk *t-test*

2. Menentukan taraf kepercayaan 99% atau taaf signifikansi 1% untuk dijadikan kriteria dalam penerimaan atau penolakan hipotesis.

3. Menentukan kriteria diterima atau ditolaknya  $H_0$ .

Menurut Soebakri (1992:102) langkahlangkah dalam melakukan uji normalitas adalah sebagai berikut :

*1. Membuat tabel pembantu untuk menghitung* 

*SD.*

- *2. Menghitung Mean (M) nilai post test*
- *3. Mencari nilai varian pada distribusi X dan Y*

$$
SD_K = \frac{\sum X^2}{N} - (M_K)^2
$$

$$
SD_K = \frac{\sum Y^2}{N} - (M_E)^2
$$

*4. Menghitung T-test*

$$
t-test
$$
  
= Mean Kontrol - Mean Eksperimen

$$
\sqrt{\left(\frac{SD_{x}^{2}}{N-1}\right) + \left(\frac{SD_{y}^{2}}{N-1}\right)}
$$

## **HASIL DAN PEMBAHASAN**

Penelitian ini dilakukan untuk mengetahui adakah pengaruh dari penggunaan media Kamus Elektronik (E-Dictionary) terhadap penguasaan kosakata bahasa jepang pada siswa kelas X di SMK Negeri 1 Prigen pada tahun 2018/2019.

**4.1.1. Penyajian Data Kelas Kontrol dan Kelas Eksperimen** 

Penyajian data adalah data yang disajikan dengan tujuan untuk mempermudah proses analisis selanjutnya. Penyajian data kali ini jatuh pada SMK Negeri 1 Prigen dimana kelas X - PH 1 sebagai kelas kontrol dan data kelas X-PH 2 sebagai kelas Eksperimen

*4.1.2.1. Penyajian data Pre-test dan Post-test kelas kontrol*

Langkah – langkah penyajian data pada kelas kontrol adalah sebagai berikut :

a) Menjadikan kelas X-Perhotelan 1 (X-PH 1) sebagai kelas kontrol.

b) Melakukan kegiatan pretest.

c) Memberikan pengenalan tentang bab yang akan diberikan.

d) Memberikan materi kosakata yang ada pada buku *Nihongo* tema 5 "Kazoku (Keluarga) dengan metode ceramah, drill sesuai dengan Rencana Pelaksanaan Pembelajaran (RPP) kelas kontrol.

e) Setelah memberikan pembelajaran mengenai kosakata yag ada pada buku Nihongo tema 5 tentang " Kazoku (Keluarga)". Dengan menggunakan metode drill dan ceramah dimana papan tulis sebagai media pada kelas kontrol, kemudian dilakukan *post-test.* 

## **Table 4.1.1.1.1**

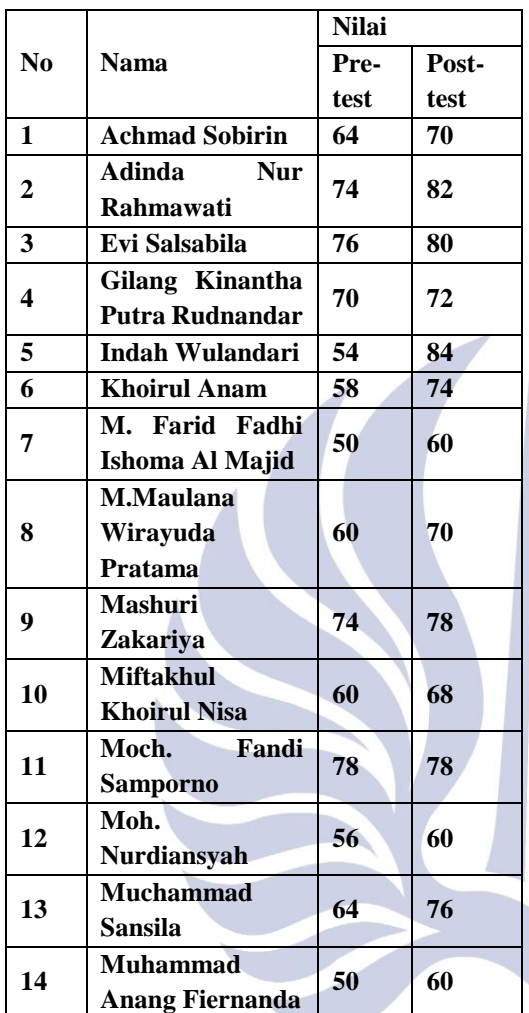

## **Data Nilai Pre-test dan Post-Test Kelas Kontrol**

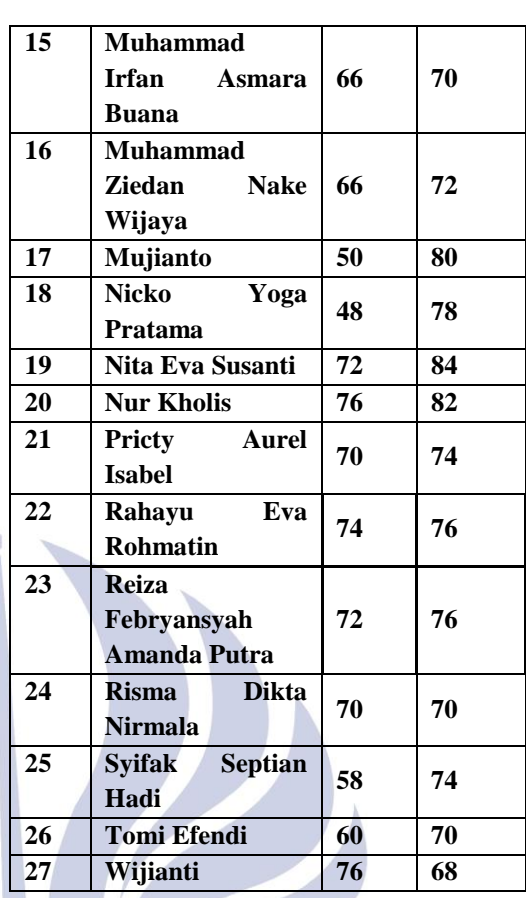

# **Table 4.1.1.1.1**

**Data Nilai Post-Test Kelas Eksperimen X-PH 2 SMK Negeri 1 Prigen**

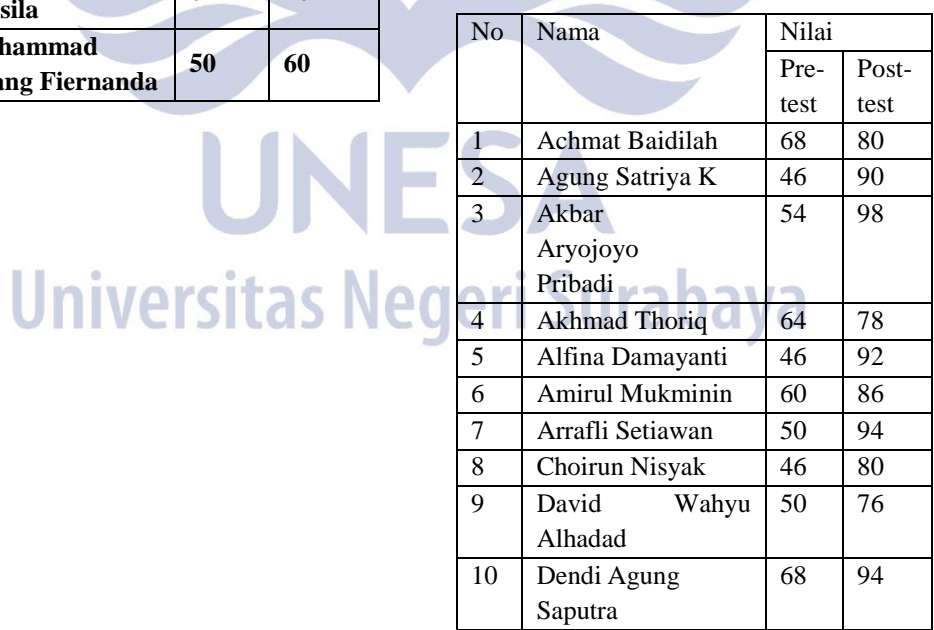

#### Pengaruh Penggunaan media (E-Dictionary) Tematik Bergambar Visual Basic 6.0 Terhadap Penguasaan Kosakata Bahasa Jepang pada siswa kelas X

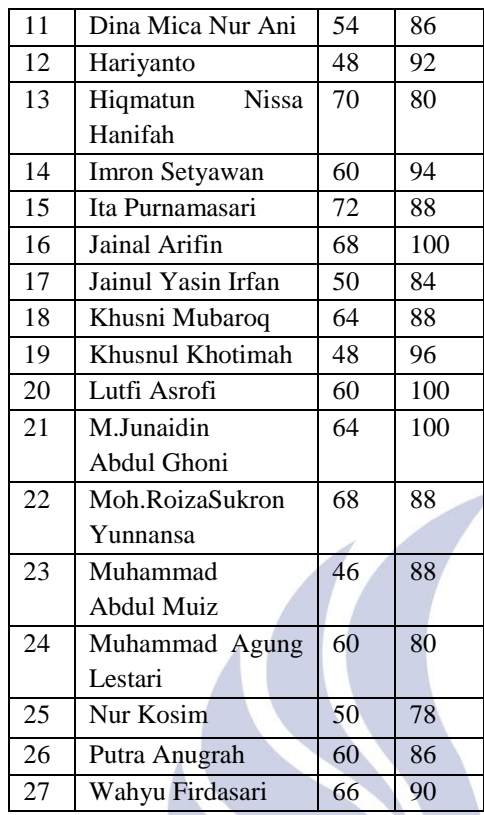

#### **4.1.1. Menentukan Uji Normalitas**

## **4.1.2.1. Uji Normalitas Kelas Kontrol pada SMK Negeri 1 Prigen**

Uji normalitas pada kelas kontrol dilakukan dengan menggunakan rumus dari Arikunto (2010:356-357). Adapun langkahlangkah perhitungannya yaitu sebagai berikut:

a) Membuat tabel distribusi frekuensi nilai *post-test* kelas kontrol yang disajikan pada:

## **Table 4.1.2.1.1 Distribusi Frekuensi Nilai Post-test Kelas Kontrol SMK Negeri 1 Prigen**

'n.

 $10 - 10$ 

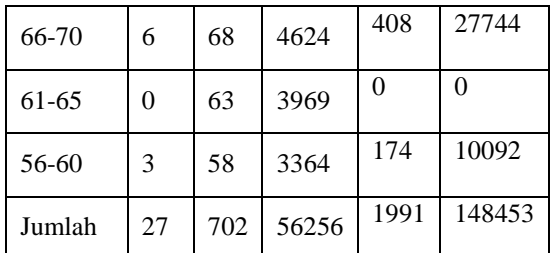

 $x^2$ : Hasil kuadrat dari nilai tengah  $(x)$ .

- $f(x)$  : Hasil perkalian antara frekuensi dan nilai tengah.
- $f(x^2)$  : Hasil perkalian antara frekuensi dan kuadrat nilai tengah.

b) Menghitung Mean (M) nilai *post-test* kelas kontrol.

Diketahui : N = 27  
\n
$$
\sum fx : 1991
$$
\n
$$
M_k = \frac{\sum fx}{N}
$$

$$
M_k = \frac{N}{27}
$$

$$
M_k=73{,}74
$$

Jadi hasil yang didapat setelah menghintung mean (M) nilai *Post-test* kelas kontrol adalah **73,74**

c) Menghitung standar deviasi (SD) nilai post-test kelas kontrol.

Diketahui:

n ( Jumlah frekuensi) = 27  

$$
\sum fx = 1991
$$

 $\sum fx^2 = 148453$ 

$$
SD_k = \sqrt{\frac{\sum fx^2}{N} - \left(\frac{\sum fx}{N}\right)^2}
$$

| Kelas<br>Interval | F        | X  | $x^2$ | f.x            | $f_{\cdot}x^2$ |  |
|-------------------|----------|----|-------|----------------|----------------|--|
| 96-100            | $\theta$ | 98 | 9604  | $\overline{0}$ | $\overline{0}$ |  |
| 91-95             | 0        | 93 | 8649  | 0              | $\overline{0}$ |  |
| 86-90             | 1        | 88 | 7744  | 88             | 7744           |  |
| 81-85             | 4        | 83 | 6889  | 332            | 27556          |  |
| 76-80             | 8        | 78 | 6084  | 624            | 48672          |  |
| 71-75             | 5        | 73 | 5329  | 365            | 26645          |  |

Keterangan:

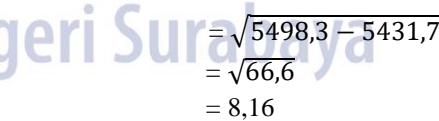

Hasil yang didapat setelah menghitung standart deviasi adalah **8,16**

- d) Membuat tabel pengujian normalitas data dengan rumus Chi-kuadrat  $(x^2)$ kelas kontrol
- e) Mencari Batas luas daerah dengan menggunakan batas nyata pada tabel % daerah kurva normal.

 $n - 1$ 

- f) Menghitung luas daerah yang didapat dari selisih antara kedua batas luas daerah pada masing masing kelas interval.
- g) Menghitung frekuensi yang diharapkan (fh) yang disajikan pada tabel **4,4** dengan rumus Arikunto (2010:360-363).

$$
fh = \frac{luas\,daerah}{100} \times N
$$

 $= 0.33/100 \times 27$ 

 $= 0.09$ 

- Hasil yang didapat setelah menghitung frekuensi yang diharapkan (fh) adalah **0,09** Keterangan :
- $f_0$ = frekuensi observasi yang berada pada kelas interval.

 $f_h$ = Frekuensi harapan.

- h) Membuat tabel penolong uji normalitas dengan rumus chi-kuadrat  $(x^2)$ ) yang disajikan pada tabel
- i) Menghitung  $x^2$  dengan rumus Arikunto (2010:360-363).

$$
x^2 = \sum \frac{(f_0 - f_h)^2}{f_h}
$$

Perhitungkan  $x^2$  dapat dilihat pada tabel **4.1.2.1.3** sebagai berikut:

 $f_0$ = frekuensi observasi yang berada pada kelas interval.

 $f_h$ = Frekuensi harapan.

didapatkan harga x<sup>2</sup> yaitu  $\frac{(f_0 - f_h)^2}{f}$  $\frac{-f hJ}{f h} = 0,0621$ 

- Berdasarkan hasil perhitungan, maka nilai  $x^2$  $=0.09$
- j) Menentukan taraf signifikansi, dipilih taraf kepercayaan 99% atau taraf signifikansi 1%  $(a = 0.01)$ .
- $\alpha = 0.01$  d. b = N-1 = 27 1 = 26
- k) Menentukan kriteria pengujian  $x^2$  hitung yaitu : jika  $x^2$  hitung  $\langle x^2 \rangle$  tabel maka data pendistribusi normal. Setelah melihat tabel Chi-kuadrat taraf kepercayaan,diketahui Maka harga  $x^2$  dalam interval kepercayaan 99% adalah **27,7**
- l) Menyimpulkan hasil perhitungan. Dikarenakan hasil  $x^2$  hitung = **14,28**< $x^2$ tabel = **27,7**, maka ditarik kesimpulan bahwa berdistribusi frekuensi nilai *post-test* kelas kontrol tidak menyimpang dari distribusi normal atau berdistribusi normal.

## **4.1.2.2. Menentukan Uji Normalitas Kelas Eksperimen pada SMK Negeri 1 Prigen**

Uji normalitas pada kelas eksperimen dilakukan dengan menggunakan rumus Arikunto (2010:360-363). Langkah-langkah perhitungannya sebagi berikut :

- 1. Membuat tabel distribusi frekuensi nilai post-test kelas eksperimen yang disajikan pada tabel **4.1.2.2.1**
- 2. Menghitung Mean (M) niali *post-test* kelas eksperimen. Diketahui : n(Jumlahfrekuensi)= 27  $\sum fx = 2371$  $Mk = \frac{\sum fx}{n}$  $\frac{7^x}{n} = 87.8$

Hasil yang didapat setelah menghintung mean (M) nilai *Post-test* kelas eksperimen adalah **87,8**

3. Menghitung standar deviasi (SD) nilai post-test kelas eksperimen.

Diketahui:  
\nn(Jumlahfrekuensi) = 27  
\n
$$
\sum f(x^2) = 213958
$$
\n
$$
\sum f(x) = 2371
$$
\n
$$
SDK = \sqrt{\frac{\sum f(x^2)}{n} - (\frac{\sum f(x)}{n})^2}
$$
\n
$$
SD_k = \sqrt{7766,03 - 7711,44}
$$
\n= 14,59

Hasil yang didapat setelah menghitung standart deviasi adalah **14,59**

- 4. Membuat tabel pengujian normalitas data dengan rumus Chi-kuadrat  $(x^2)$ kelas eksperimen yang disajikan pada tabel **4.7** menentukan batas nyata tiaptiap kelas interval.
- 5. Menghitung *z-score* dengan rumus Arikunto (2010:360-363).

Diketahui :

( Batas nyata)= **100,5**

M (Mean kelas eksperimen)= **87,8**  $\mathrm{SD}_k$ (standart deviasi kelas eksperimen) = **14,59**

$$
Z = \frac{x - m}{SD} = 0.87
$$

Hasil yang didapat setelah menghitung *z-score* adalah 0,87

- 6. Mencari Batas luas daerah dengan menggunakan batas nyata pada tabel % daerah kurva normal.
- 7. Menghitung luas daerah yang didapat dari selisih antara kedua batas luas

daerah pada masing-masing kelas interval.

8. Menghitung frekuensi yang diharapkan (fh) yang disajikan pada tabel 4.7 dengan rumus Arikunto (2010:360-363).

$$
fh = \frac{luas\,daerah}{100} \times N
$$

Hasil yang didapat setelah menghitung frekuensi yang diharapkan (fh) adalah **25,89** Keterangan :

 $f_0$ = frekuensi observasi yang berada pada kelas interval.

 $f_h$ = Frekuensi harapan.

- 9. Membuat tabel uji normalitas dengan rumus chi-kuadrat  $(x^2)$  yang disajikan pada tabel **4.1.2.2.2**
- 10. Membuat tabel penolong uji normalitas dengan rumus chi-kuadrat kelas eksperimen yang disajikan dalam tabel 4.1.2.2.3

Berdasarkan hasil perhitungan, maka Menghitung  $x^2$  dengan rumus Arikunto (2010:360-363).

$$
x^{2} = \sum \frac{(f_{0} - f_{h})^{2}}{f_{h}}
$$

$$
x^{2} = \frac{19,945156}{0,534}
$$

$$
x^{2} = 37,350
$$

Perhitungkan  $x^2$  dapat dilihat pada tabel **4.2.2.2** sebagai berikut:

> $f_0$  = frekuensi observasi yang berada pada kelas interval.

 $f_h$  = Frekuensi harapan.

Dari perhitungan pada tabel **4.1.2.2.3** di kolom 96-100 didapatkan harga  $x^2$  yaitu  $(f_0-f_h)^2$  $\frac{f(h)}{f_h}$  = 37,35 ( dibulatkan dua desimal)

- 11. Menentukan taraf signifikansi, dipilih taaraf kepercayaan 99% atau taraf signifikansi 1%  $(a = 0.01)$ .
- 12. Menentukan kriteria pengujian  $x^2$  hitung yaitu : jika  $x^2$  hitung  $\langle x^2 \rangle$  tabel maka data pendistribusi normal. Setelah melihat tabel Chi-kuadrat taraf kepercayaan, diketahui d.b

$$
= N-1
$$
 = 27-1 = 26

Maka harga  $x^2$  dalam interval kepercayaan 99% adalah 11,3

13. Menyimpulkan hasil perhitungan. Dikarenakan hasil  $x^2$  hitung = 2,05  $\langle x^2 \rangle$ tabel = 11,3 , maka ditarik kesimpulan bahwa berdistribusi frekuensi nilai *post-test* kelas eksperimen tidak menyimpang dari distribusi normal atau berdistribusi normal.

## **4.1.3. Menetukan** *t-signifikansi*

Uji perbedaan dua mean di kelas kontrol dan eksperimen digunakan untuk melihat perbedaan pada kelas kontrol dan kelas eksperimen dengan melakukan *tsignifikansi.*

## **4.1.3.1. Menentukan** *t-signifikansi Kelas Kontrol*

Sebelum memberikan materi pembelajaran kossakata pada kelas kontrol, terlebih dahulu diberikan pretest. Kemudian setelah memberikan materi pembelajaran dengan menggunakan model pembelajaran langsng pada kelas kontrol sesuai dengan RPP kelas kontrol, kemudian dilakukan post-test. Data nilai post test kelas kontrol disajikan dalam tabel 4.2.1. Setelah itu dilakukan analisis data kelas kontrol untuk mengetahui adakah pengaruh pada kelas kontrol dengan menggunakan *t-signifikansi.* Adapun langkah-langkahnya sebagai berikut :

a). Merumuskan hipotesis H0 dan H1 untuk t-signifikansi pada kelas kontrol.

Ho : Tidak ada perbedaan yang signifikan antara M pretest dan Mean post-test.

- H1- Ada perbedaan yang signifikan antara Mean pre-test dan Mean post-test pada kelas kontrol.
- b). Menentukan taraf kepercayaan, dengan cara ditentukannya taraf kepercayaan 95% atau taraf signifikansi 5% dan taraf kepercayaan 99% atau taraf signifikansi 1 % , dengan catatan penentuan taraf signifikansi tersebut dijadikan kriteria penerimaan atau penolakan hipotesis. Ditentukan nilai t  $(0.05, db) = t (0.05, 26) = 2,056$

c). Menetukan kriteria diterima atau di tolaknya H0 kriteria tersebut sebagai berikut :

$$
H_0 \text{ diterima jika } t \text{ (kelas kontrol)}\leq 2,056
$$

 $H<sub>o</sub>$  ditolak jika t (kelas kontrol)  $< 2.056$ 

Membuat tabel penolong efektifitas pembelajaran kelas kontrol yang disajikan pada tabel 4.1.3.1.1 berikut ini Keterangan:

- D = *nilai post-test – nilai pre-test*
- $x_d$  = deviasi masing-masing subjek

 $x^2d$  $=$  Jumlah kuadrat deviasi

e) Menghitung d masing-masing subjek

d = *nilai post-test – nilai pre-test*

f) Menghitung mean dari perbedaan pre-test dan post-test

$$
M_d = \frac{\sum d}{n} = 8,89
$$

g) Menghitung deviasi masing-masing subjek

$$
x_d = d - M
$$

- $= 6 8.9$
- $= -2.9$
- h) Menghitung jumlah kuadrat deviasi

$$
\sum x^2 d = \sum d^2 - \frac{(d)^2}{n}
$$

i) Menghitung *t-signifikansi* untuk mengetahui pengaruh pembelajaran kelas kontrol dengan rumus arikunto ( 2010:349- 353).

Diketahui:

$$
\sum X2_d = 2170,72
$$

$$
\sum M_d = 8,89
$$

$$
N = 27
$$

$$
t = \frac{8,89}{\sqrt{\frac{2170,72}{702}}}
$$

$$
t = \frac{8,89}{1,76}
$$

$$
= 5,05
$$

Setelah melakukan perhitungan *tsignifikansi* pada kelas eksperimen didapat hasil 5,05 ( dibulatkan dua desimal).

j) Penarikan Kesimpulan

Berdasarkan Kriteria yang telah ditentukan, diperoleh nilai *tsignifikansi* kelas kontrol =5,05 >  $t(0,05, db) = 2,06. Maka$  $H_0$  ditolak dan  $H_1$  diterima yang berarti bahwa : ada perbedaan signifikan antara  $M_{pre-test}$  dan  $M_{post-test}$  pada kelas

eksperimen.

# 4.1.3.2. **Menentukan** *t-signifikansi Kelas Eksperimen*

langkah-langkahnya sebagai berikut :

a). Merumuskan hipotesis H0 dan H1 untuk t-signifikansi pada kelas kontrol.

> Ho : Tidak ada perbedaan yang signifikan antara M pretest dan Mean post-test.

> H1- Ada perbedaan yang signifikan antara Mean pre-test dan Mean posttest pada kelas kontrol.

- b). Menentukan taraf kepercayaan, dengan cara ditentukannya taraf kepercayaan 95% atau taraf signifikansi 5% dan taraf kepercayaan 99% atau taraf signifikansi 1 % , dengan catatan penentuan taraf signifikasi taraf tersebut dijadikan kriteria penerimaan atau penolakan hipotesis. Ditentukan nilai t  $(0,05, db) = t (0,05, 26) = 2,056$
- c). Menetukan kriteria diterima atau ditolaknya H0 kriteria tersebut sebagai berikut :

 $H_0$  diterima jika t (kelas eksperimen) ≤ 2,056

 $H_0$  ditolak jika t (kelas eksperimen) ≤ 2,056

d). Membuat tabel penolong efektifitas pembelajaran kelas kontrol yang disajikan pada tabel 4.1.3.2.1 berikut ini

#### **4.1.4. Menghitung T-test**

Menghitung T-test Perbedaan Mean Kelas Kontrol dan Kelas Eksperimen

- a) Mencari mean Kontrol dan Eksperimen  $M_K = \frac{\sum X}{N}$  $\frac{\sum X}{N}$   $M_e = \frac{\sum Y}{N}$ N  $M_K = \frac{240}{27}$  $\frac{240}{27} = 8.9$   $M_e = \frac{826}{27}$  $\frac{328}{27}$  = 30,6
- *b) Mencari Standard Deviasi Kontrol dan Eksperimen*

$$
SD_{K} = \frac{\sum x^{2}}{N} - (M_{K})^{2}
$$
  
\n
$$
SD_{K} = \frac{4304}{27} - (8.9)^{2} = 80.2
$$
  
\n
$$
SD_{K} = \frac{\sum y^{2}}{N} - (M_{E})^{2}
$$
  
\n
$$
SD_{E} = \frac{28476}{27} - (30.6)^{2} = 118.3
$$

*c) Menghitung T-test*

$$
t - test = \frac{Mean Kontrol-Mean Eksperimen}{\sqrt{\frac{(SD_{\chi}^{2})}{N-1} + \frac{(SD_{\chi}^{2})}{N-1}}}
$$
  
t-test =  $\frac{8,9.30,6}{\sqrt{\frac{(80,2)}{26} + \frac{(118,3)}{26}}} =$   
 $\frac{21,7}{\sqrt{3,09 + 4,55}} = 7,86$ 

#### **4.2. Pembahasan Hasil Penelitian**

Dalam penelitian ini, pada kelas kontrol menggunakan model pembelajaran langsung sedangkan kelas eksperimen pembelajaran kosakata menggunakan media kamus elektronik (E-Dictionary) Tematik Bergambar visual Basic 6.0.

Setelah diperoleh nilai *pre-test dan post-test* kedua kelas, kemudian dilakukan uji normalitas terhadap nilai post-test untuk mengetahui apakah nilai berdistribusi normal atau tidak. Berdasarkan hasil perhitungan diperoleh nilai x2 = 14,28 untuk kelas kontrol sedangkan nilai x2 untuk kelas eksperimen adalah 24,2. Karena kedua nilai x2 tersebut lebih kecil dari x tabel dengan taraf kepecayaan 99% maka dapat disimpulkan bahwa kedua nilai baik pada kelas kontrol maupun eksperimen tidak menyimpang dari distribusi normal atau berdistribusi normal.

Setelah melakukan uji normalitas, kemudian peneliti melakukan uji tsignifikansi. Diperoleh nilai t-signifikansi kelas kontrol adalah 5,05 lebih besar dari nilai t-tabel yaitu 2,06 yang berarti ada penelitian terbukti ada perbedaan yang signifikansi antara mean *Pre-test* dan mean *Post-test* dimana kelas Kontrol materi menggunakan media ceramah, PPT dalam menguasai kosakata bahasa Jepang. Pada kelas Eksperimen diperoleh nilai tsignifikansi 14,30 lebih besar dari nilai ttabel yaitu 2,06 yang berarti ada penelitian terbukti ada perbedaan yang signifikansi antara mean *Pre-test* dan mean *Post-test*  dimana kelas Eksperimen menggunakan media Kamus Elektronik.

Selanjutnya dilakukan perhitungan dua mean kelas kontrol dan eksperimen. Berdasarkan perhitungan 2 mean kelas kontrol dan eksperimen yg dihitung menggunakan rumus t-test diperoleh hasil adalah  $7,86 > t(0,05) = 2,06$ . t  $(0,01) = 1,09$ . Jadi kesimpulannya adalah media kamus elektronik mempunyai pengaruh positif yang signifikan thdp kelas eksperimen dlam penguasaan kosakata bahasa jepang.

Berdasarkn pembahasan diatas, penelitian ini memberikan gambaran bahwa kegiatan penguasaan kosakta baik pada kelas kontrol dan kelas eksperimen terbukti sangat berpengaruh positif yang sangat signifikan terhadap peningkatan penguasaan kosakata dan memiliki respon yang positif.

#### **PENUTUP**

#### **Simpulan**

Berdasarkan hasil pengamatan dan robservasi proses pembelajaran guru serta siswa, dapat disimpulkan bahwa hasil dari penelitian yang berjudul "Pengaruh Penggunaan media Kamus Elektronik ( E-Dictionary) Tematik

Bergambar Pemrograman Visual Basic 6.0 Terhadap Penguasaan Kosakata Bahasa Jepang pada siswa kelas X SMK Negeri Prigen Tahun Ajaran 2018/2019" sebagai berikut:

- 1. Penggunaan media Kamus Elektronik (E-Dictionary) Tematik Bergambar Pemrograman Visual Basic 6.0 berpengaruh positif terhadap kelas eksperimen yaitu kelas X-PH 2. Hal ini dibuktikan dengan hasil perhitungan dua mean kelas kontrol dan kelas eksperimenyang diperoleh dengan menggunakan rumus t-test. Berdasarkan perhitungan tersebut dapat diketahui bahwa nilai *t hitung* lebih besar dari nilai t-tabel, yang berarti berpengaruh pada kelas eksperimen. Maka dapat disimpulkan bahwa penggunaan media Kamus Elektronik (E-Dictionary) Tematik Bergambar Pemrograman Visual Basic 6.0 berpengaruh positif terhadap penguasaan kosakata Bahasa Jepang siswa kelas X SMK Negeri 1 Prigen.
- 2. Berdasarkan angket yang telah disebarkan kepada kelas eksperimen yaitu kelas X-PH 2 mendpatkan respon positif siswa.

## **Saran**

Hasil penelitian ini diharapkan dapat menjadi referensi bagi semua pihak khususnya pengajar Bahasa Jepang pada materi pembelajaran mengenai keluarga, pekerjaan, kata sifat. Oleh karena itu, dapat dipertimbangkan hal-hal sebagai berikut :

- 1. Penulisan kosakata pada materi tersebut dapat dikembangkan menjadi huruf kanji.
- 2. Penelitian yang mengkaji hubungan antara metode berbasis permainan atau media dengan sikap siswa perlu dilakukan dengan sikap siswa perlu dilakukan untuk mengetahui bagaiman hubunga diantara kedua hal tersebut.

# **DAFTAR PUSTAKA**

- Arikunto, S. 1998. *Prosedur Penelitian Kualitatif dan Kuantitatif*. Jakarta: Rineka Cipta.
- Arikunto, S. (2010). *Prosedur Penelitian . Cetakan ke-15.* Jakarta: PT. Rineka Cipta.
- Arsyad A. (2004*). Media Pembelajaran. Edisi ke-16.* Jakarta: Rajawali Pers.
- Daryanto. (2015). *Media Pembelajaran. Cetakan ke-3* .Bandung: PT. Sarana Tutorial Nurani Sejahtera.
- Soebakri. 1992. *Statistik Terapan.* Surabaya: IKIP Surabaya.
- Sutopo. 2006.*Belajar dan Pembelajaran*. PT. Rineka Cipta : Jakarta.
- Sugiyono. 2014. *Metode Penelitian Kualitatif Kuantitatif. Cetakan ke-19.* Bandung: Alfabeta.
- Rusmiyati. 2016. "Peningkatan KEmampuan Menulis (Sakubun) Mahasiswa Bahasa Jepang Angkatan 2014A Tahun Akademik 2015-2016 Melalui Penerapan Kolaborasi Membaca-Menulis Dengan Teknik Peer Reading". Jurnal ASA (online) Vol 3 / 8. Surabaya

([https://journal.unesa.ac.id/index.php/asa/issue/](https://journal.unesa.ac.id/index.php/asa/issue/view/290) [view/290\)](https://journal.unesa.ac.id/index.php/asa/issue/view/290)

- Tarigan, H.G. 1989. *Pengajaran Pemerolehan Bahasa*. Bandung: Angkasa.
- Tarigan, H.G. 1993. *Pengajaran Kosakata*. Bandung: Angkasa.

egeri Surabaya